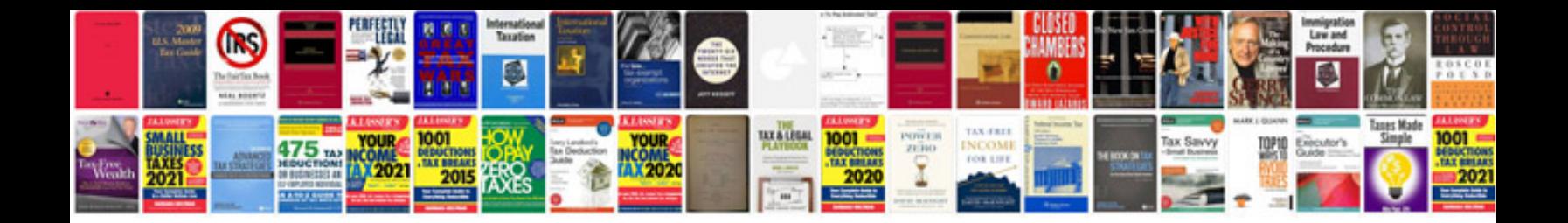

**Oracle database documentation template**

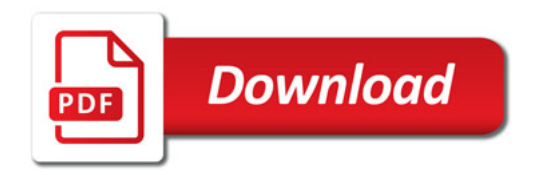

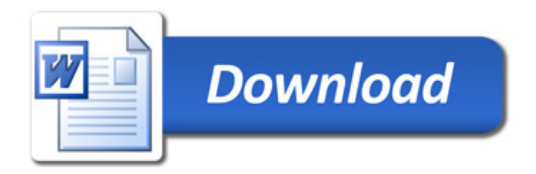